# conquestgraphics

### **Inside Panel**

4.1875" wide

(inside panels need to be 1/16" shorter than outside panels)

#### Bleed

For borderless edges, extend images, photos and/or solid background colors 1/8" beyond the edge of the page. This area (yellow) will be trimmed during the finishing process. It should not contain any information you intend to be seen or read.

Trim
Edge of page.

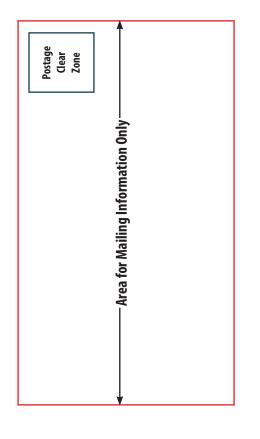

EDDM label and indicia needs to be above this line.

#### **Outside Back Panel**

4.25" wide

Outside Front Panel 4.25" wide

**EDDM Mailer Folded 17x11** 

Double Parallel Fold (front)

folds to 4.25x11

Actual size is 16.875x11

Place this template in a separate layer in your layout program and delete or turn off before sending/exporting your file.

🔪 Copy margin

We recommend keeping copy 1/8" in from fold lines in most cases.

**Inside Panel** 

4.1875" wide

(inside panels need to be 1/16" shorter than outside panels)

margin

For best results keep text and images that must be seen and read at least 1/8" from edge of page.

# conquestgraphics

## **EDDM Mailer Folded 17x11 Double Parallel Fold (back)**

folds to 4.25x11

**Actual size is 16.875x11** 

Place this template in a separate layer in your layout program and delete or turn off before sending/exporting your file.

#### **Inside Front Panel** 4.25" wide

#### **Inside Back Panel** 4.25" wide

#### **Inside Panel**

4.1875" wide (inside panels need to be 1/16" shorter than outside panels)

### **Inside Panel**

4.1875" wide (inside panels need to be 1/16" shorter than outside panels)

#### **Bleed**

For borderless edges, extend images, photos and/or solid background colors 1/8" beyond the edge of the page. This area (yellow) will be trimmed during the finishing process. It should not contain any information you intend to be seen or read.

We recommend keeping copy 1/8" in from fold lines in most cases.

For best results keep text and images that must be seen and read at least 1/8" from edge of page.

Trim Edge of page.